# **Application: gvSIG desktop - gvSIG bugs #4680**

## **Linked chart legend returns an NullPointerException**

09/25/2017 01:05 PM - Antonio Falciano

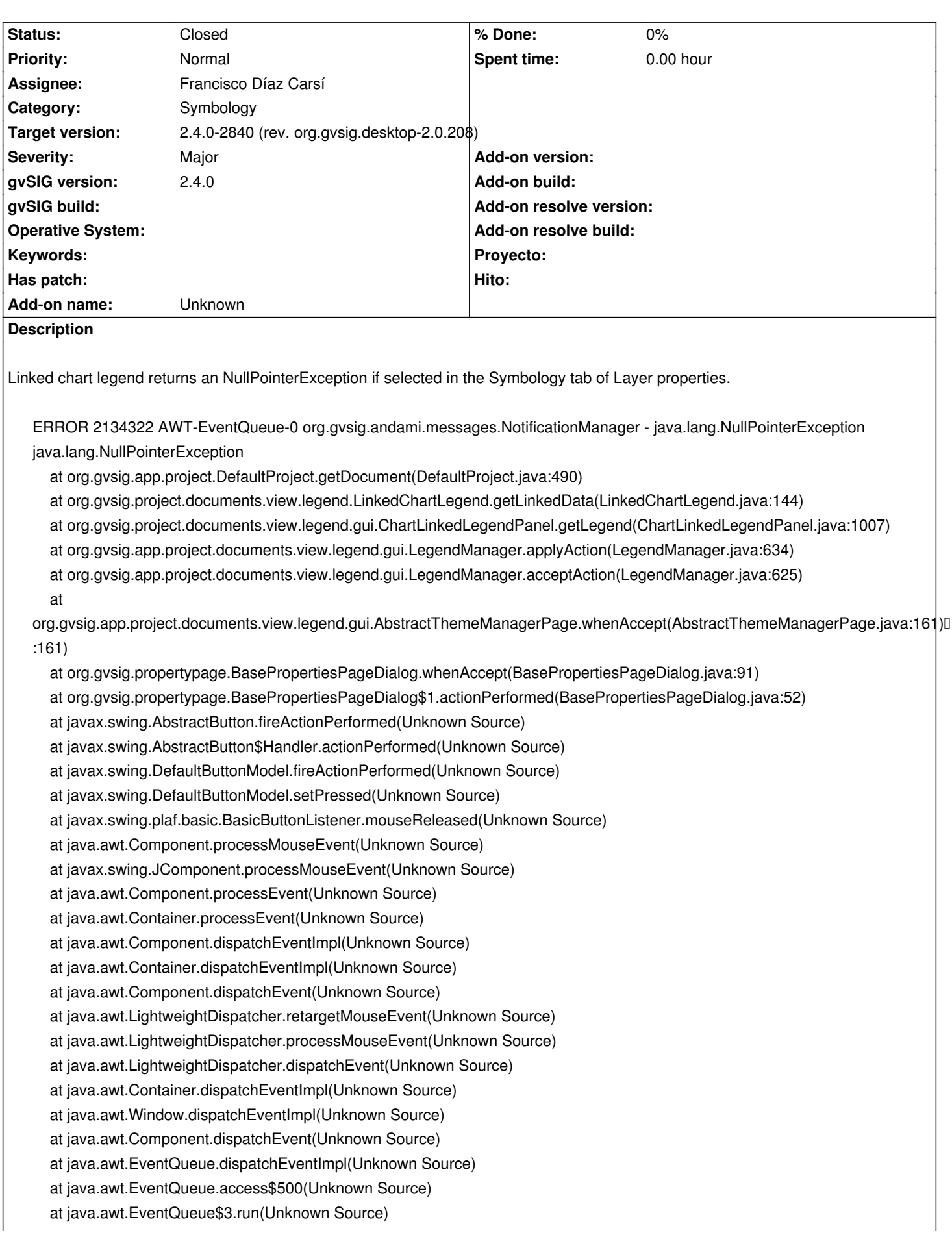

at

### at java.awt.EventQueue\$3.run(Unknown Source)

- at java.security.AccessController.doPrivileged(Native Method)
- at java.security.ProtectionDomain\$JavaSecurityAccessImpl.doIntersectionPrivilege(Unknown Source)
- at java.security.ProtectionDomain\$JavaSecurityAccessImpl.doIntersectionPrivilege(Unknown Source)
- at java.awt.EventQueue\$4.run(Unknown Source)
- at java.awt.EventQueue\$4.run(Unknown Source)
- at java.security.AccessController.doPrivileged(Native Method)
- at java.security.ProtectionDomain\$JavaSecurityAccessImpl.doIntersectionPrivilege(Unknown Source)
- at java.awt.EventQueue.dispatchEvent(Unknown Source)
- at org.gvsig.andami.ui.AndamiEventQueue.dispatchEvent(AndamiEventQueue.java:50)
- at java.awt.EventDispatchThread.pumpOneEventForFilters(Unknown Source)
- at java.awt.EventDispatchThread.pumpEventsForFilter(Unknown Source)
- at java.awt.EventDispatchThread.pumpEventsForHierarchy(Unknown Source)
- at java.awt.EventDispatchThread.pumpEvents(Unknown Source)
- at java.awt.EventDispatchThread.pumpEvents(Unknown Source)
- at java.awt.EventDispatchThread.run(Unknown Source)

#### **Associated revisions**

**Revision 369 - 10/04/2017 07:03 PM - Francisco Díaz Carsí**

refs #4680 Arreglos en la leyendas de gráficos de tarta, barras y tabla enlazada.

#### **History**

#### **#1 - 10/01/2017 09:12 AM - Joaquín del Cerro Murciano**

*- Target version changed from 2.4.0-2850-final (rev. org.gvsig.desktop-2.0.220) to 2.4.0-2840 (rev. org.gvsig.desktop-2.0.208)*

#### **#2 - 10/04/2017 07:09 PM - Francisco Díaz Carsí**

- *Assignee set to Francisco Díaz Carsí*
- *Status changed from New to Fixed*

He arreglado esa NullPointerException y algunos problemas más que tenía ese panel.

Pero habría que revisar bien el código y refactorizarlo.

#### **#3 - 10/14/2017 08:28 PM - Antonio Falciano**

*- Status changed from Fixed to Closed*